# **鸟类多瘤病毒染料法荧光定量 PCR 试剂盒**

**本产品仅供体外研究使用,不得用于临床诊断**

**咨询 QQ : 2881498726**

**订购热线 : 021-54720761**

**咨询电话 : 13166274233(微信同号)**

## **产品及特点:**

鸟类多瘤病毒(Avian Polyomavirus, APV)会引起法兰西斯掉羽症,属于高传染性病, 患鸟的血液、羽屑粪便、嗉囊分泌中都可分离出病毒,会造成患鸟羽毛脱落,萎缩变形,甚 至造成患鸟死亡,其中羽屑是最重要的散布来源,幼鸟的免疫系统较不健全,所以较其他鸟 类更容易受到感染,目前只有药物支持疗法进行治疗,对鸟类健康造成严重损害,因此鸟类 多瘤病毒的快速准确鉴定对该病的预防和检疫有着重要作用,为此本公司开发了简单快捷的 鸟类多瘤病毒染料法荧光定量 PCR 检测试剂盒,它具有下列特点:

1. 即开即用,用户只需要提供病毒样品。

2. 根据鸟类多瘤病毒保守序列设计的专一性引物,与相关病毒无交叉反应。

3. 灵敏度可以达到几百拷贝/反应。

- 4. 一管式荧光定量 PCR 检测, 避免后续污染。
- 5. 本试剂盒足够 50 次 20μL 反应体系的荧光定量 PCR。

#### **规格及成分:**

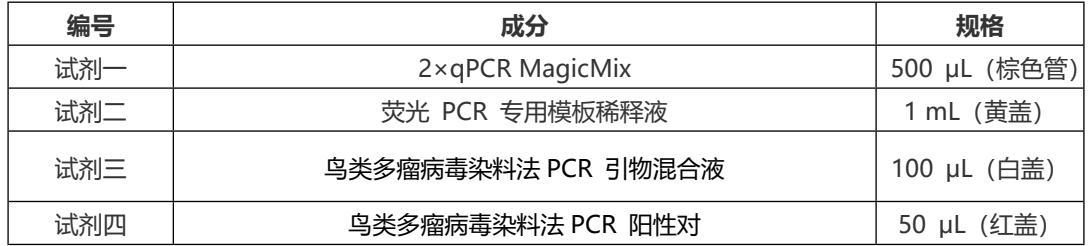

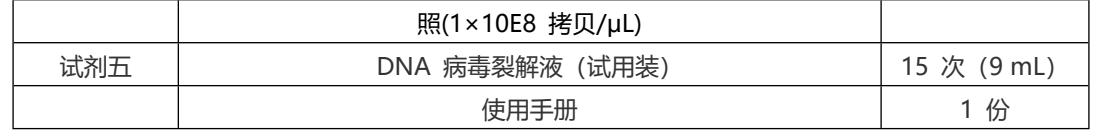

#### **运输及保存:**

低温运输、-20℃保存,有效期一年。

### **自备试剂:**

DNA 模板、10×ROX(根据机型决定,具体见使用方法)。

### **使用方法:**

#### **一、稀释 PCR 阳性对照(以 10E2-10E7 拷贝/μL 这 6 个 10 倍稀释度为例):**

1. 注意: 由于标准品浓度非常高, 因此下列稀释操作一定要在独立的区域进行, 千万不能 污染样品或本试剂盒的其他成分)。为增加产品稳定性和避免扩散传染性病原,本产品不提 供活体样品做阳性对照,只提供可以直接使用的 DNA 片段作为阳性对照。

2. 标记 6 个离心管,分别为 7,6,5,4,3,2。

3. 用带芯枪头分别加入 45 μL 荧光 PCR 专用模板稀释液(最好用带芯枪头,下同)。

4. 在 7 号管中加入 5 μL 1×10E8 拷贝/μL 的阳性对照, 充分震荡 1 分钟, 得 1×10E7 拷贝/μL 的阳性对照。放冰上待用。

5. 换枪头,在 6 号管中加入 5 μL 1×10E7 拷贝/μL 的阳性对照(上步稀释所得),充分震 荡 1 分钟, 得 1×10E6 拷贝/μL 的阳性对照。放冰上待用。

6. 换枪头,在 5 号管中加入 5 μL 1×10E6 拷贝/μL 的阳性对照到 5 号管中,充分震荡 1 分钟, 得 1×10E5 拷贝/μL 的阳性对照。放冰上待用。

7. 重复上面的操作直到得到 6 个稀释度的阳性对照。放冰上待用。

#### **二、样品 DNA 的制备:**

8. 如果有 N 个样品, 必须设置 N+2 个提取, 多出的一个是 PC (样品制备阳性对照), 一个是 NC(样品制备阴性对照)。可以用 10μL 上步制备的 PCR 阳性对照的第 4 号

(浓度为 1×10E4 拷贝/μL,10μL 相当于 1 万拷贝)或第 5 号(浓度为 1×10E5 拷贝/ μL, 10μL 相当于 10 万拷贝)再加上一定量的水使总体积跟每次制备要求的体积一样, 以此作为 PC。另外用水作为 NC。如果每次制备需要 200µL 样品, 则 PC 和 NC 的体 积也必须是 200μL。

9. 用自选方法纯化样品的 DNA,本试剂盒跟市场上大多数病毒 DNA 提取试剂盒兼容。 也可以选购本公司的一管式病毒 DNAout 或其升级版柱式病毒 DNAout。本试剂盒免费 赠送 15 次一管式病毒 DNAout。

**三、设置 qPCR 反应(20 μL 体系,在样品制备室进行):**

10. 如果只做 1 次重复,则标记 N+9 个 PCR 管,其中 N+2 个用于上步得到的 N+2 个样品,1 个用于 PCR 阴性对照,6 个用于 PCR 阳性对照。如果做 2-3 次重复,则反 应设置数量相应增加 2 或 3 倍。

11. 在标记管中按下表加入各成分(本表只列出一次重复。样品管和阴性对照设置完毕后才 设置阳性对照、对照样品要等所有管子盖上盖子储存好后最后加):

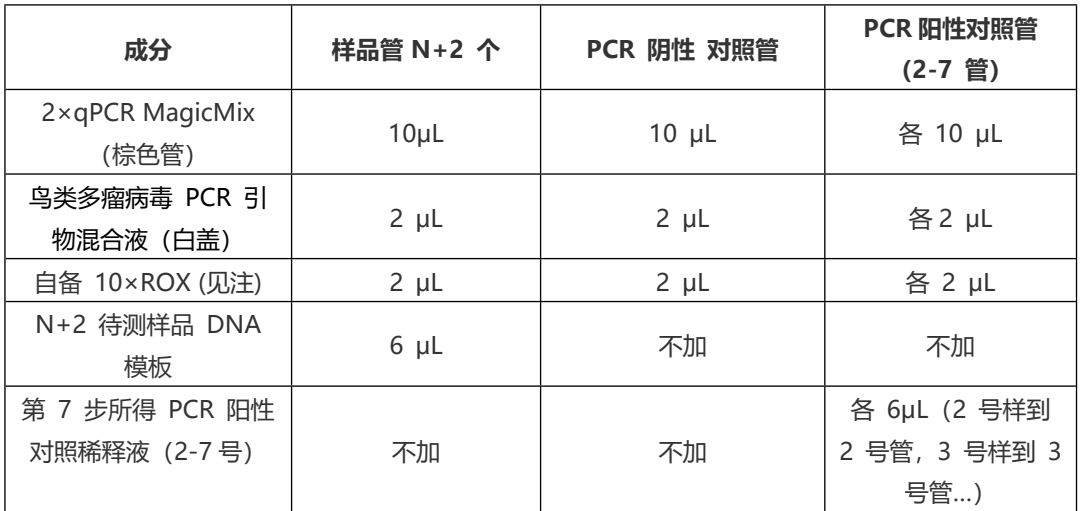

**注:** 仅 ABI7500、7700 和 7900 仪器需要使用 ROX 作为对照,其他荧光 PCR 仪器(如 iCycler IQMJ Option MJ Chromo4 MX3000 MX4000 RotorGene3000 RotorGene 6000 和 LightCycler480)不需要使用 ROX,则用水替代。

12. 盖上盖子后上机,按下面参数讲行 PCR (具体 PCR 参数可以根据仪器不同而自行优 化)。

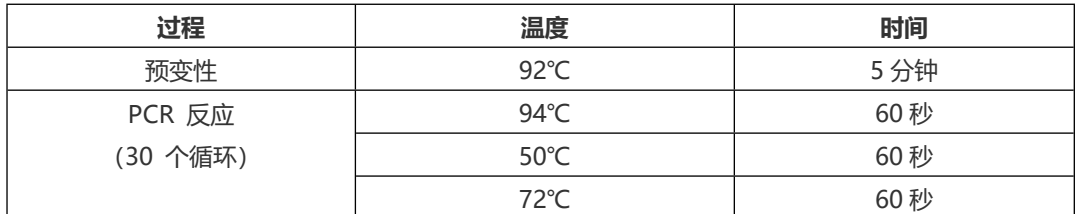

13. 数据采集

具体操作按所用仪器推荐的流程进行。本产品中所含的荧光染料在不结合 DNA 时, 最大 吸收光谱在 471 nm, 结合 DNA 时的最大吸收光谱在 500 nm, 最大发射光谱在 530 nm。信号采集可以设置在复性或延伸步骤。

#### **四、数据处理:**

14. 如果把本试剂盒用于定量检测, 则以阳性对照浓度的 log 值为横轴, 以 Ct 值为纵轴, 绘制标准曲线。再以待测样品的 Ct 值从标准曲线上推算出样品 DNA 浓度的 log 值, 再 推算出其浓度。

15. 如果把本试剂盒用于定性检测,只判断阳性或阴性,则阴性对照 Ct 必须大于或等于 40。阳性对照必须有荧光对数增长,有典型扩增曲线,Ct 值应该小于或等于 30。对待测 样品,如果其 Ct 大于或等于 40 则为阴性,如果小于或等于 35 则为阳性。如果在 35-40 之间, 则重复一次。重复实验的 Ct 值如果大于或等于 40 则为阴性, 如果小于 40, 则为 阳性。

### **所有产品仅供科研使用,不得用于其他用途。**